# ILLINOIS VALLEY COMMUNITY COLLEGE

# **COURSE OUTLINE**

# **DIVISION: Career and Technical Programs**

**COURSE: CSP 1210; Basic Computer Skills for the Workplace**

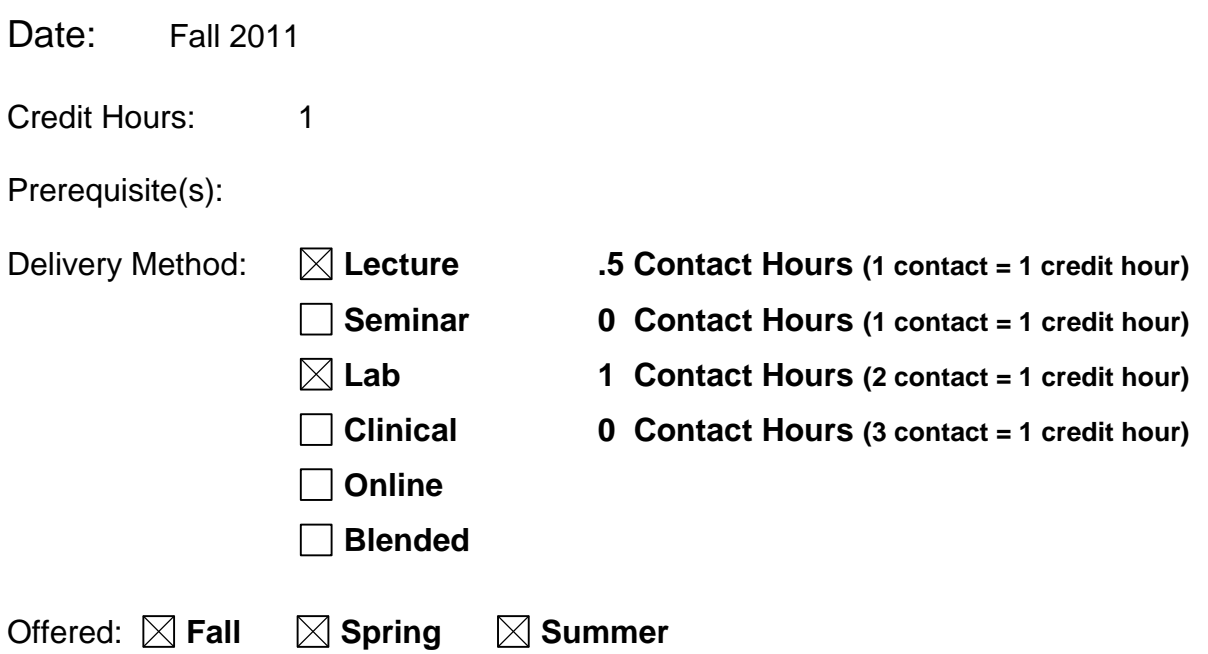

IAI Equivalent –*Only for Transfer Courses*-go to *http://www.itransfer.org*:

# **CATALOG DESCRIPTION:**

Students will gain basic hands-on experience using an operating system, a word processing, package, a spreadsheet application, an e-mail application, and the internet. Activities will emphasize their application in the world of work as well as in personal use.

# **GENERAL EDUCATION GOALS ADDRESSED**

*[See the last page of this form for more information.]*

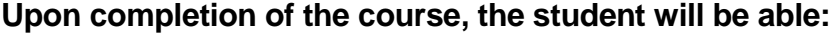

[Choose those goals that apply to this course.]

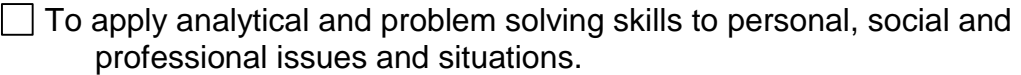

To communicate orally and in writing, socially and interpersonally.

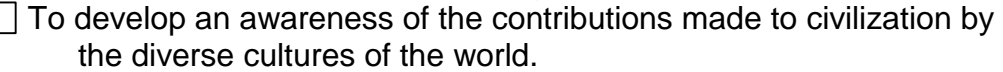

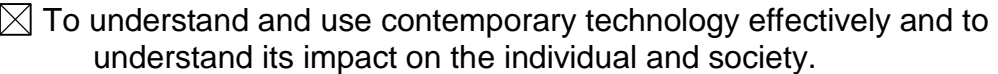

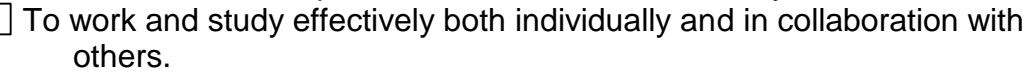

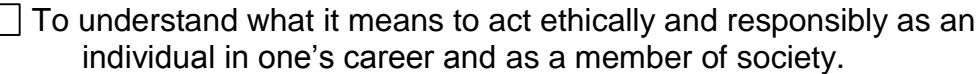

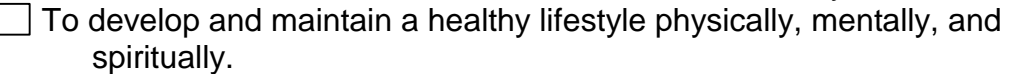

To appreciate the ongoing values of learning, self-improvement, and career planning.

# **EXPECTED LEARNING OUTCOMES AND RELATED COMPETENCIES:**

*[Outcomes related to course specific goals.]*

#### **Upon completion of the course, the student will be able to:**

Upon completion of this course, the student will be able to:

- 1. use a graphical user interface
- 2. manage files using the Windows operating system
- 3. create and edit a document in Microsoft Word
- 4. create and edit a basic worksheet using the Microsoft Excel program
- 5. enter formulas and functions in a Microsoft Excel worksheet
- 6. demonstrate a basic understanding of computers and their components
- 7. demonstrate a basic understanding of different types of computer software
- 8. discuss the various uses for computers
- 9. use the internet
- 10. use e-mail

#### **Outcome 1 – Students will be able to use a graphical user interface**

Competency 1.1 – Students will be able to define a graphical user interface Competency 1.2 – Students will be able to use a mouse effectively

# **Outcome 2 – Students will be able to manage files using the Windows operating system** Competency 2.1 -- Students will be able to create, name and save a file

Competency 2.2 – Students will be able to use Windows Explorer to create a folder, copy a file, move a file, rename a file, delete a file, and manage groups of files.

#### **Outcome 3 – Students will be able to create and edit a document in Microsoft Word.**

Competency 3.1 – Students will be able to enter text, use wordwrap, and use spell check. Competency 3.2 – Students will be able to select text, change fonts, apply attributes, and change alignment of text.

Competency 3.3 – Students will be able to insert text, delete text, copy text, and move text in a Word document.

Competency 3.4 – Students will be able to use the Undo and Redo features in Microsoft Word.

#### **Outcome 4 – Students will be able to create and edit a basic worksheet using the Microsoft Excel program.**

Competency 4.1 – Students will be able to create and navigate a basic worksheet in Microsoft Excel.

Competency 4.2 – Students will be able to use the fill handle to copy cell contents.

Competency 4.3 – Students will be able to format a worksheet by changing fonts, applying attributes, and changing alignments.

Competency 4.4 – Students will be able to name and use ranges in an Excel worksheet.

Competency 4.5 – Students will be able to insert rows, columns, and cells; delete rows, columns, and cells; and name and arrange worksheets in an Excel worksheet.

# **Outcome 5 – Students will be able to enter formulas and functions in a Microsoft Excel worksheet.**

Competency 5.1 – Students will be able to insert formulas into an Excel worksheet.

Competency 5.2 – Students will be able to demonstrate their knowledge of the Order of Precedence in using formulas in Excel worksheets.

Competency 5.3 – Students will be able to insert functions in an Excel worksheet such as MIN, MAX, Average, and SUM.

#### **Outcome 6 – Students will be able to demonstrate a basic understanding of computers and their components.**

Competency 6.1 - Students will be able to describe the components of a typical computer system.

Competency 6.2 - Students will be able to identify common input, output, and storage devices.

Competency 6.3 - Students will be able to distinguish between memory and storage.

Competency 6.4 - Students will be able to explain the function of the central processing unit.

#### **Outcome 7 - Students will be able to demonstrate a basic understanding of different types of computer software.**

Competency 7.1 - Students will be able to define system software and explain its function. Competency 7.2 - Students will be able to define application software and explain the basic functions of word processing, spreadsheet, and database management applications. Competency 7.3 - Students will be able to explain how communication software works.

#### **Outcome 8 - Students will be able to discuss the various uses for computers.**

Competency 8.1 - Students will be able to describe how computers are used to access online services.

Competency 8.2 - Students will be able to describe how computers are used on networks.

Competency 8.3 - Students will be able to describe how computers can be used for personal and business applications.

# **Outcome 9 – Students will be able to use the internet.**

Competency 9.1 – Students will be able to describe the difference between a search engine and a browser.

Competency 9.2 – The student will be able to use various search engines to locate information on assigned topics.

- Competency 9.3 The student will be able to use the internet to look for various research tools such as dictionaries and encyclopedias.
- Competency 9.4 The student will be able to bookmark sites they frequent on the world wide web.

Competency 9.5 – The student will be able to download files from the internet.

Competency 9.6 – The student will be able to discuss the basic structure of the internet.

#### **Outcome 10 – Students will be able to use e-mail.**

Competency 10.1 – The student will be able to send and receive e-mail.

Competency 10.2 – The student will be able to use the reply, reply all, and forward features in e-mail.

Competency 10.3 – The student will be able to attach a file to e-mail.

Competency 10.4 – The student will be able to read and save a file attachment.

Competency 10.5 – The student will be able to manage their inbox.

# **COURSE TOPICS AND CONTENT REQUIREMENTS:**

Overview of computer fundamentals including hardware, software, and data communication Introduce the fundamentals of Using Windows Introduce Windows Explorer Create and Edit a Word Document Create a cover Letter and Resume using Word's features of tables, styles, paragraph formatting, and character formatting. Use Word's tools to edit documents using spell check. Create a basic worksheet in Excel Format and using formulas in an Excel worksheet Use a browser to view web pages Use search engines to find information on the internet Use e-mail to send, receive, reply, forward, and attach files

# **INSTRUCTIONAL METHODS:**

Lecture Instructor Demonstration Lab Assignments **Tutorials** 

# **INSTRUCTIONAL MATERIALS:**

Computer projection system Computer lab

# **STUDENT REQUIREMENTS AND METHODS OF EVALUATION:**

Unit Assignments and case problems Written tests Machine tests  $90 - 100 \% = A$  $80 - 89\% = B$  $70 - 79 \% = C$  $60 - 69 \% = D$ 

### **OTHER REFERENCES**

# Course Competency/Assessment Methods Matrix

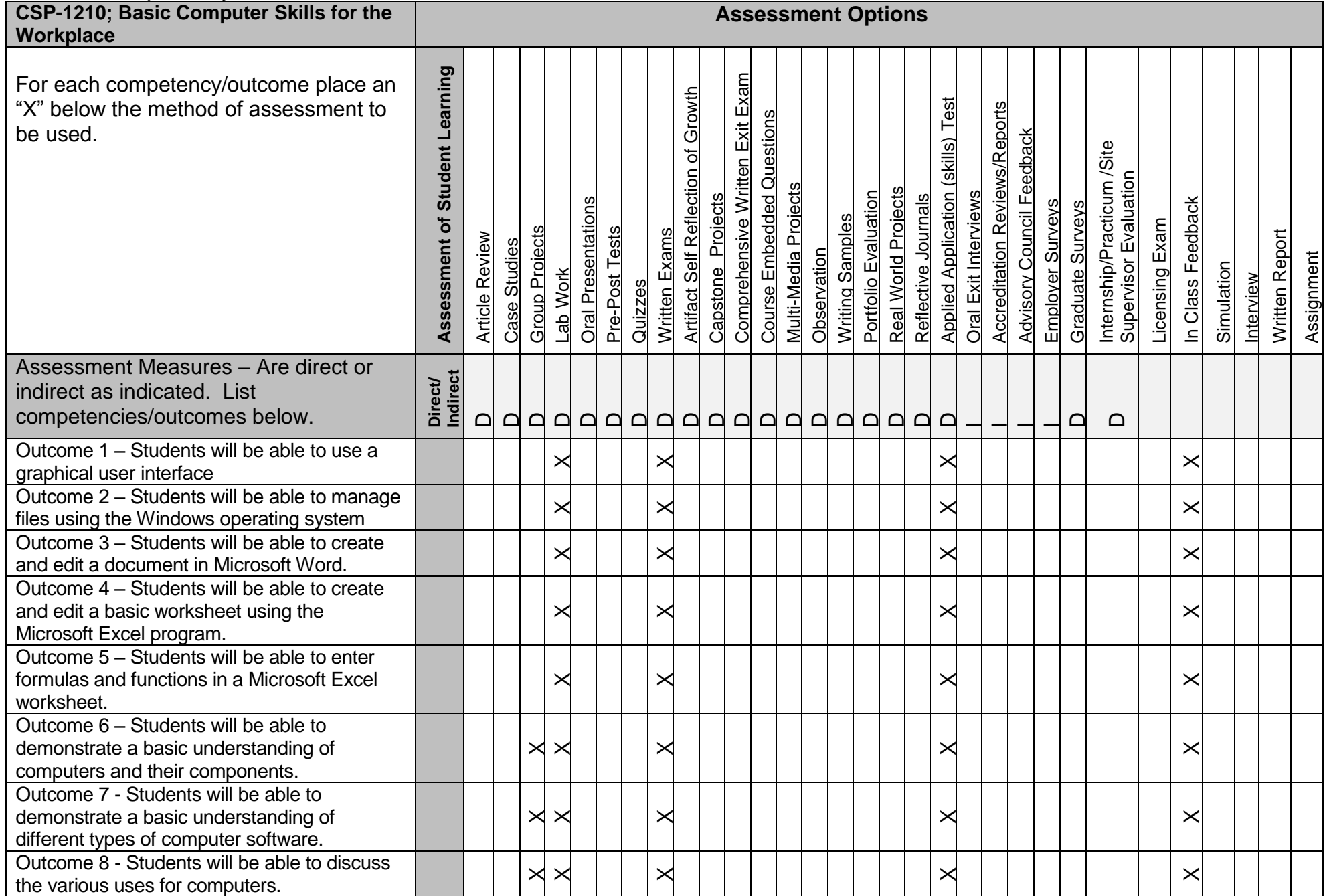

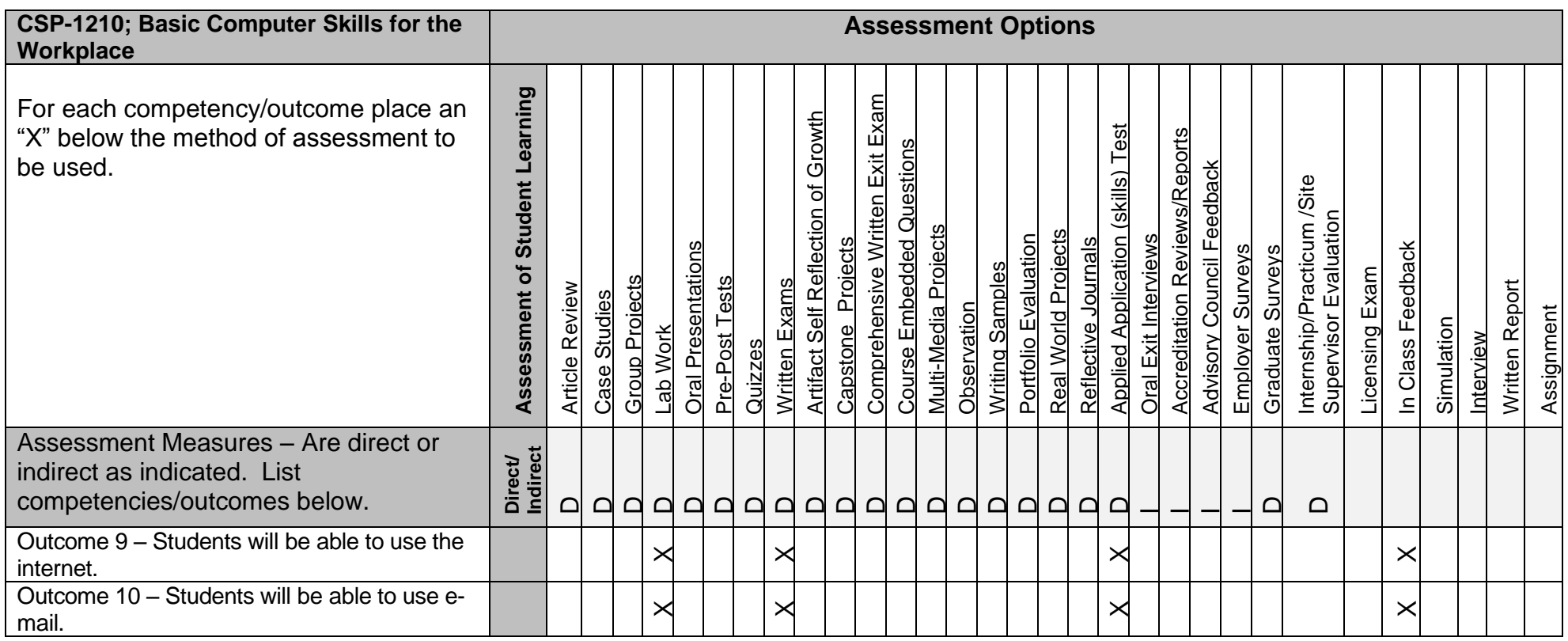